## PROC SQL vs. DATA Step Processing

T Winand, Customer Success Technical Team

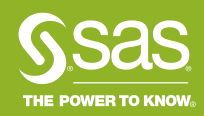

## Agenda PROC SQL VS. DATA STEP PROCESSING

- Comparison of DATA Step and PROC SQL capabilities
- Joining SAS data using the DATA Step and PROC SQL
- Data Step and SQL Output
- Additional Comparisons
- Additional Resources

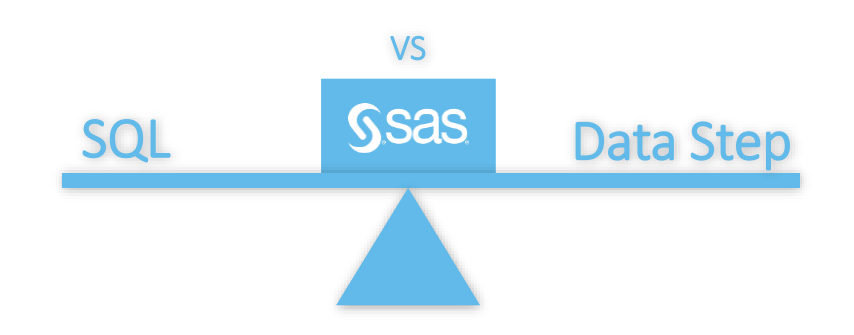

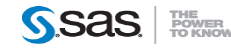

## Comparison of DATA Step and PROC SQL capabilities

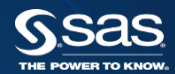

### PROC SQL vs. DATA Step

## Type of processing

- DATA step is typically sequential processing
- PROC SQL uses an optimizer may see dissimilar results

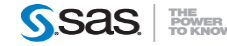

## DATA Step

- creating SAS data sets (SAS data files or SAS views)
- creating SAS data sets from input files that contain raw data (external files)
- creating new SAS data sets from existing ones by subsetting, merging, modifying, and updating existing SAS data sets
- analyzing, manipulating, or presenting your data
- computing the values for new variables
- report writing, or writing files to disk or tape
- retrieving information
- file management

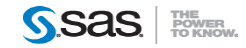

## PROC SQL

- retrieve and manipulate data that is stored in tables or views.
- create tables, views, and indexes on columns in tables.
- create SAS macro variables that contain values from rows in a query's result.
- add or modify the data values in a table's columns or insert and delete rows. You can also modify the table itself by adding, modifying, or dropping columns.
- send DBMS-specific SQL statements to a database management system (DBMS) and retrieve DBMS data.

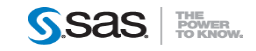

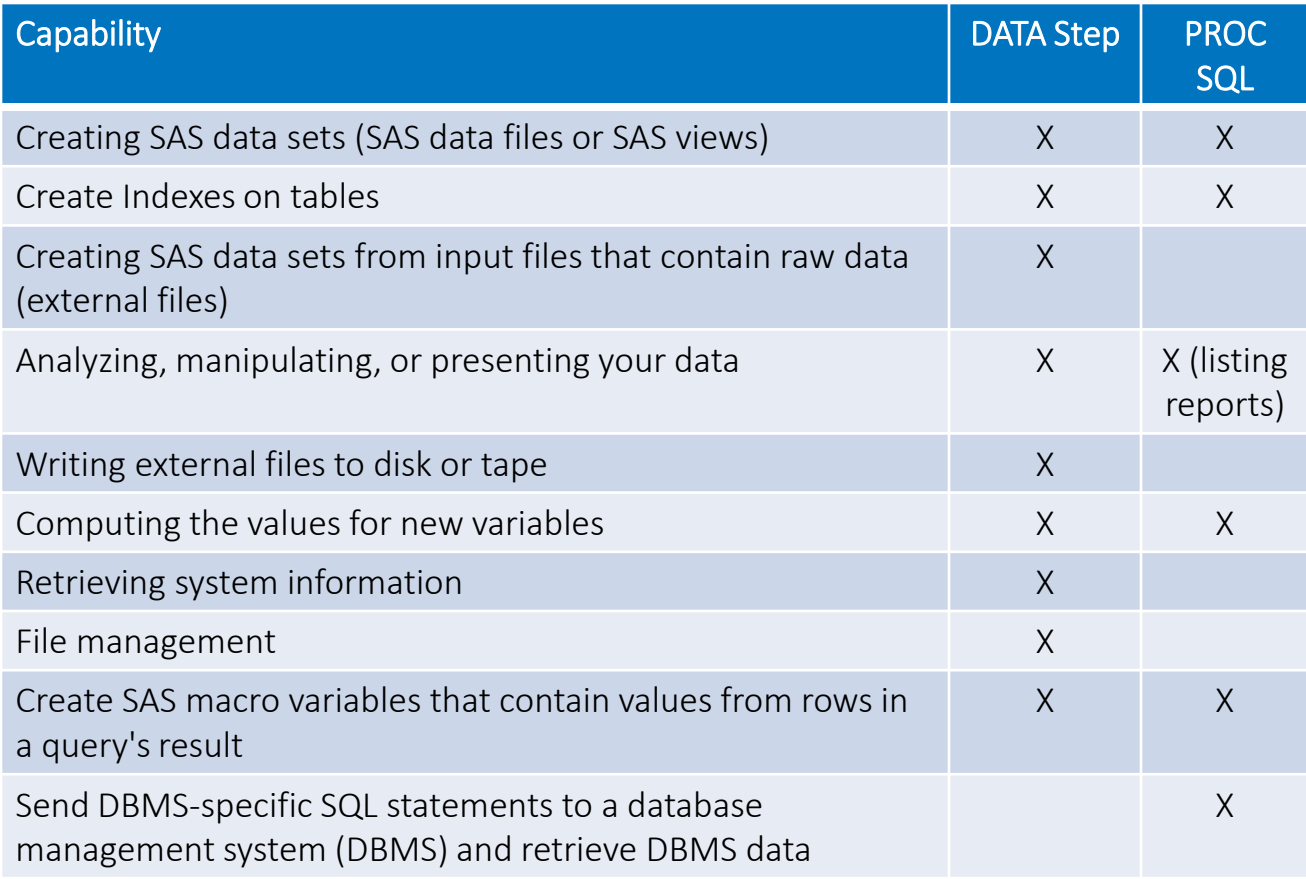

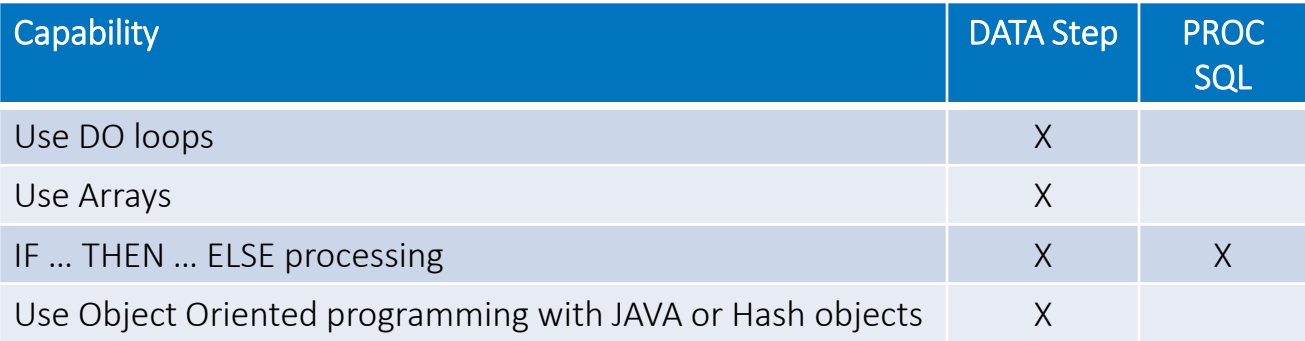

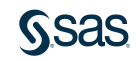

## Joining SAS data using the DATA Step and PROC SQL

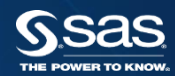

## Types of Joins

- Natural
	- Uses no 'keys' typically termed a Cartesian product
- Inner
- Outer Joins
	- Left
	- Right
	- Full

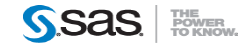

## Joining Data

- One to One
- One to Many
- Many to One
- Many to Many

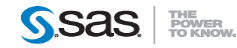

## One to One

### Left

### **Right**

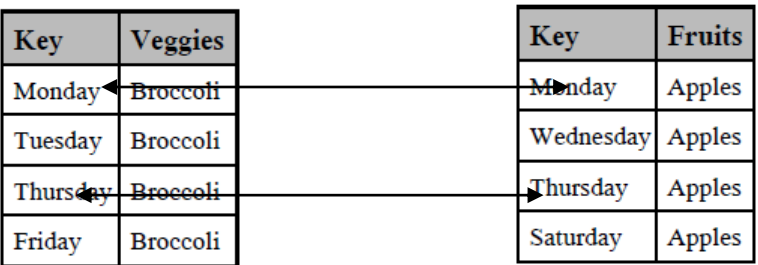

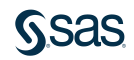

## One to Many

Right

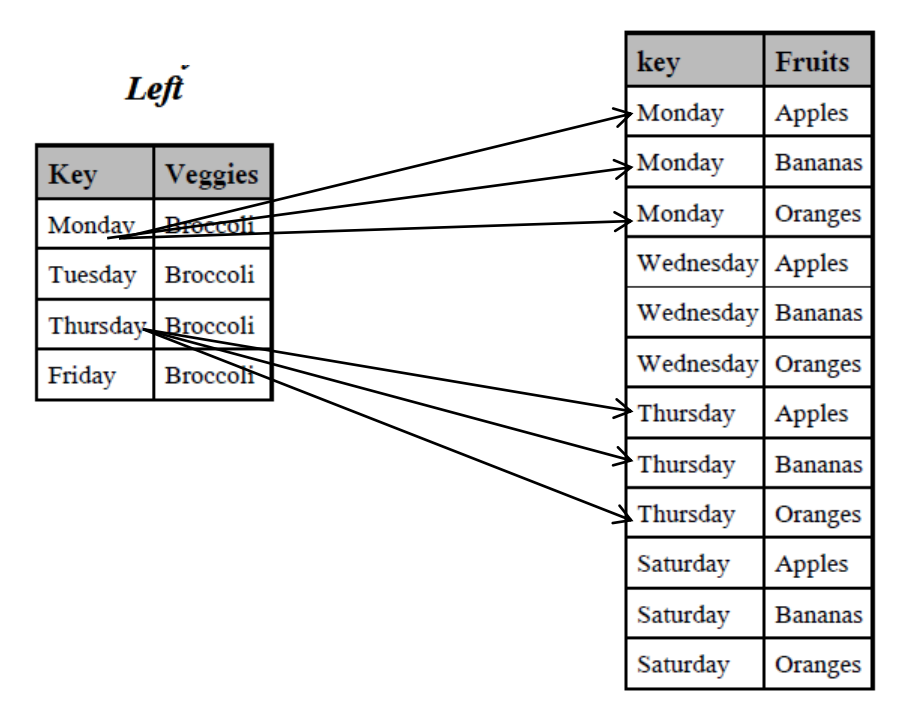

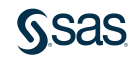

## Many to Many

 $Left$ 

 $\Delta$ 

Right

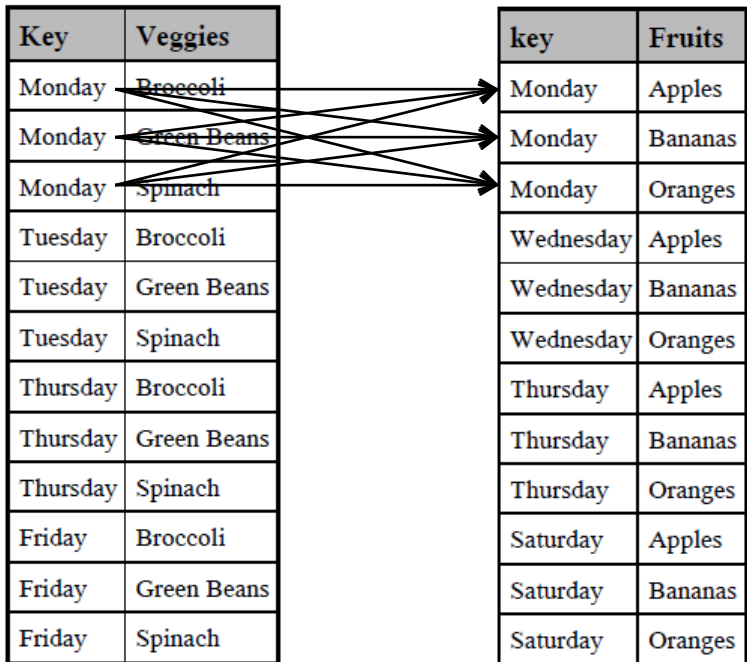

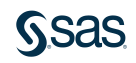

## Data Step & SQL **Output**

#### INNER JOIN – MANY TO MANY

Data Inner

Veggies

**Broccoli** 

Spinach

**Broccoli** 

**Green Beans** 

Green Beans Bananas

Key

Monday

Monday Monday

Thursday

Thursday

Thursday Spinach

Fruits

Apples

**Bananas** 

Oranges

Apples

Oranges

#### SQL Inner

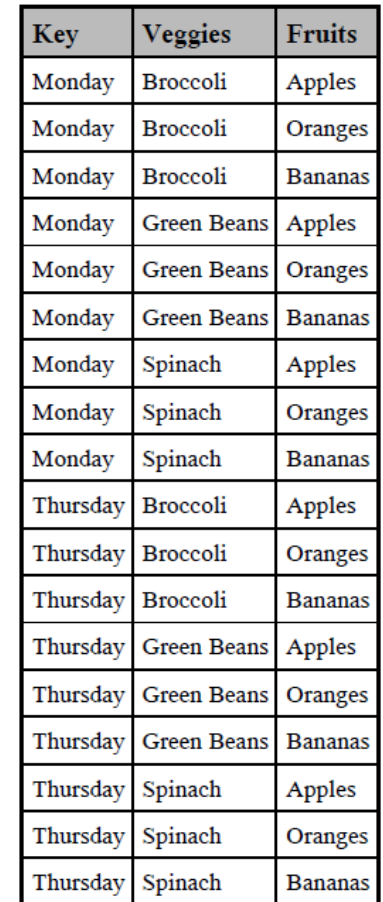

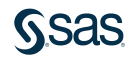

## Types of Joins

- Inner Join
	- The intersection of two or more sets
	- Return only matching rows

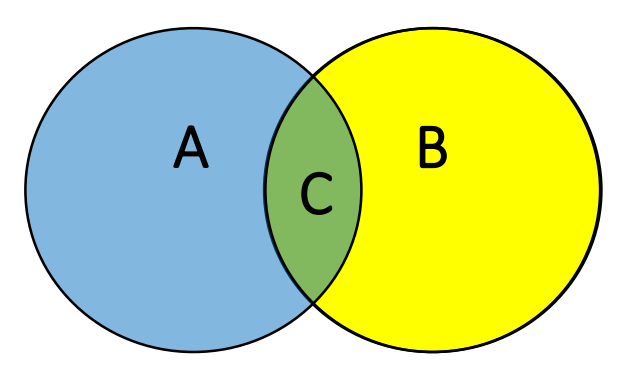

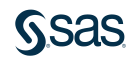

## One to One SAMPLE DATA

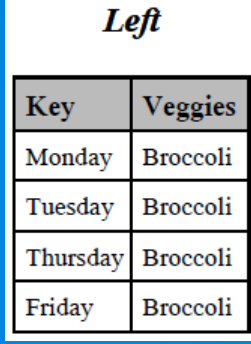

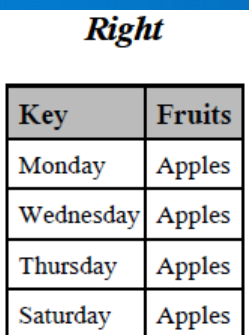

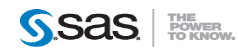

## SQL

```
proc sql;
/* create table SQL_Join as*/
  select *
   from Left a , Right b
  where a.key = b.key
<groupby>
<orderby>
```
#### ; **quit**;

Proc SQL supports run group processing

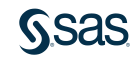

### SQL **DEFAULT INNER JOIN - ONE TO ONE**

### **proc sql**; /\* create table SQL\_Join as\*/ select a.\*, b.fruits from Left a , Right b where  $a.key = b.key$ ; **quit**;

#### **One to One Joins SQL** Join

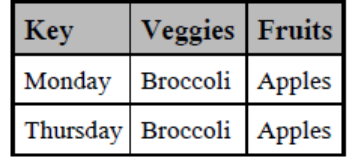

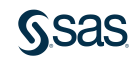

## Data Step | DEFAULT JOIN – ONE TO ONE

#### data Data Merge; merge Left Right; by key; **run**;

### **One to One Joins Data Merge**

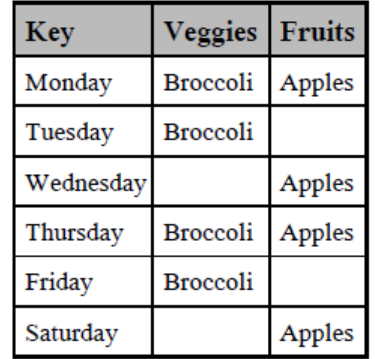

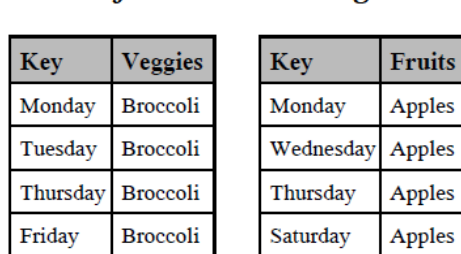

Left

#### **Right**

**Fruits** 

Apples

Apples

Apples

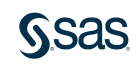

## Data Step | INNER JOIN – ONE TO ONE

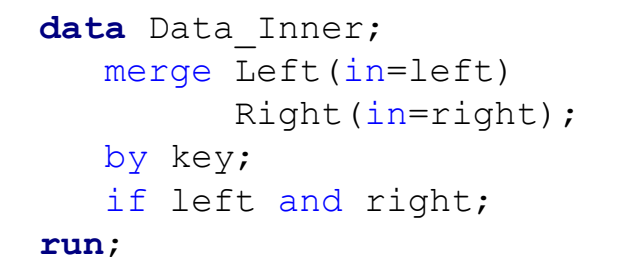

#### **One to One Joins Data Inner**

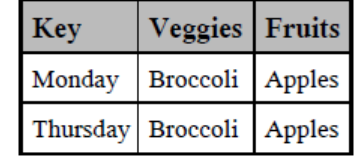

#### Left

Key

Friday

**Right** 

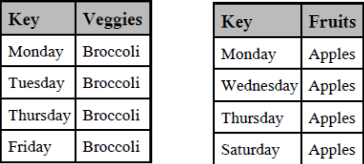

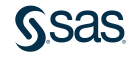

### SQL | INNER JOIN – ONE TO ONE

### **proc sql**; select a.\*, b.fruits from Left a inner join Right b on a.key = b.key ; **quit**;

### **One to One Joins SQL** Inner

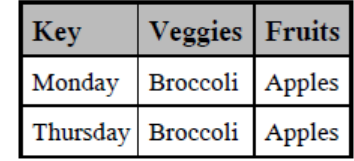

Alternate Syntax

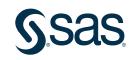

## Outer Joins

- return all matching rows, plus nonmatching rows from one or both tables
- can be performed on only two tables or views at a time.

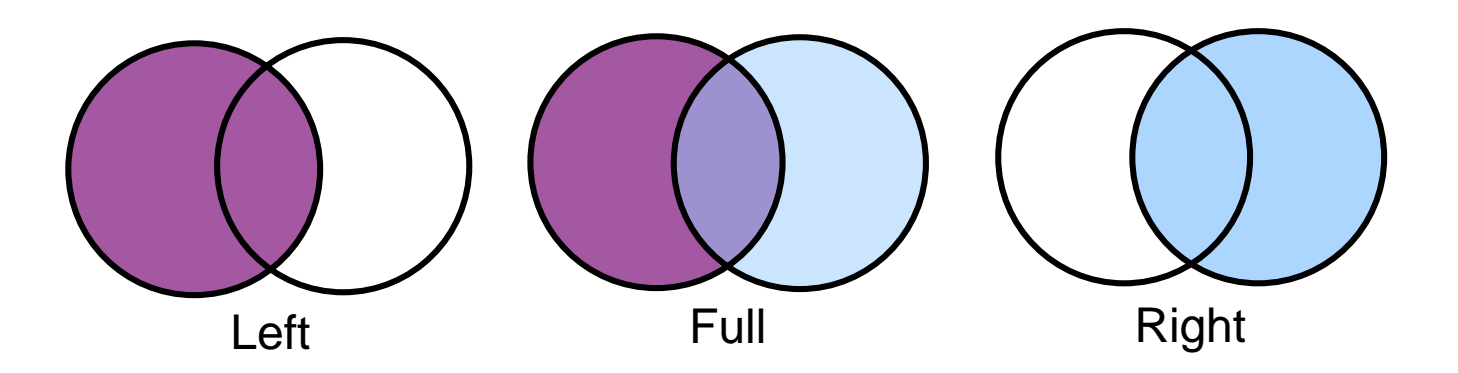

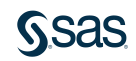

## Outer Joins LEFT JOIN

Retrieve the matching rows as well as the non-matches from the left table

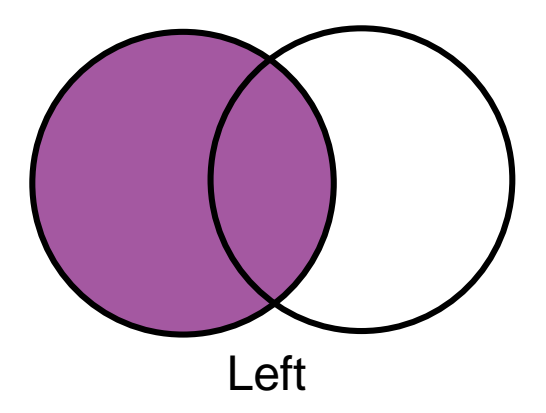

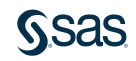

## Reminder SAMPLE DATA

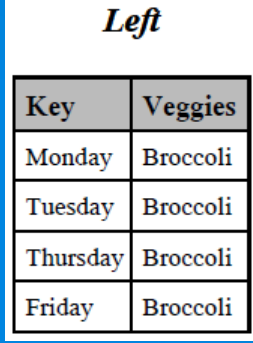

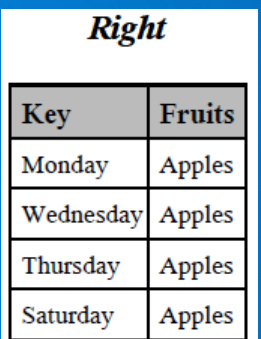

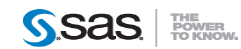

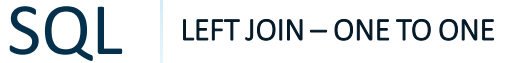

### **proc sql**; select a.\*, b.fruits from Left a Left join Right b on a.key = b.key ; **quit**;

#### **One to One Joins SQL** Left

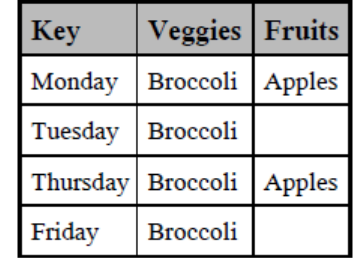

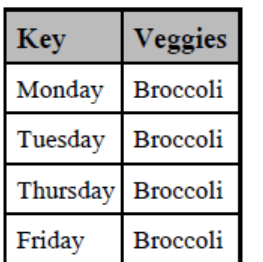

Left

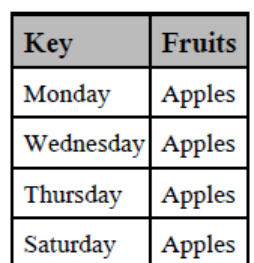

**Right** 

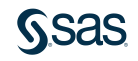

## Data Step | LEFT JOIN – ONE TO ONE

### data Data Left; merge Left(in=left) Right(in=right); by key; if left; **run**;

#### **One to One Joins** Data Left

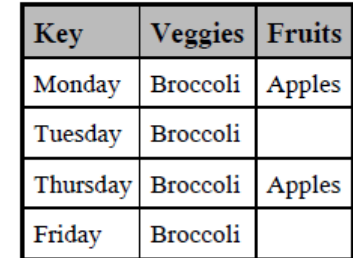

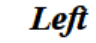

**Right** 

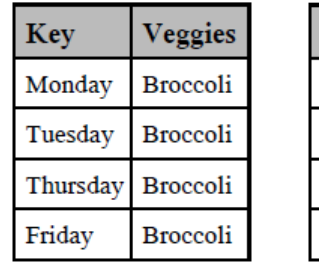

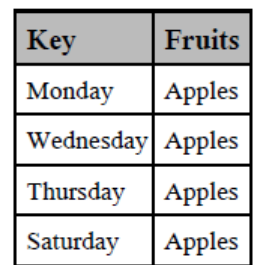

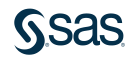

## Outer Joins RIGHT JOIN

Retrieve the matching rows as well as the non-matches from the right table

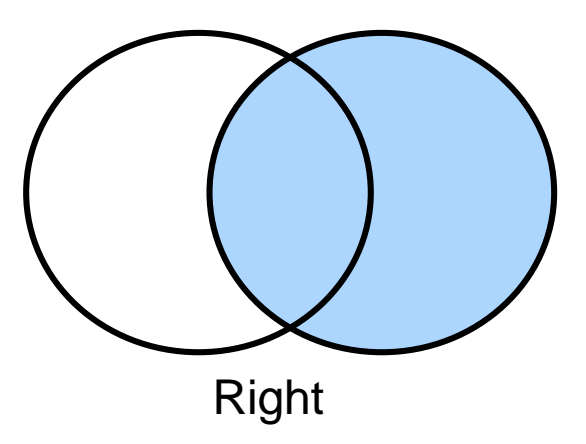

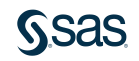

## Reminder SAMPLE DATA

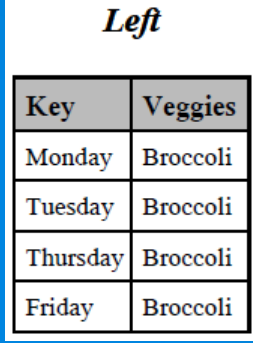

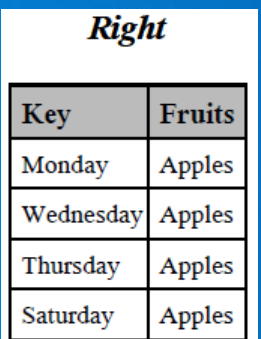

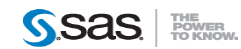

### SQL RIGHT JOIN – ONE TO ONE

### **proc sql**; select b.key as Key , a.Veggies , b.Fruits from Left a right join Right b on a.key = b.key ; **quit**;

### **SQL Right**

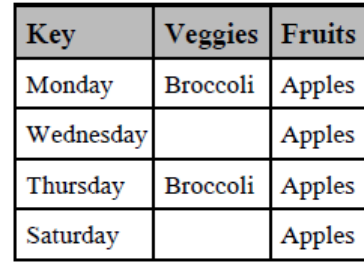

Left

Key

**Right** 

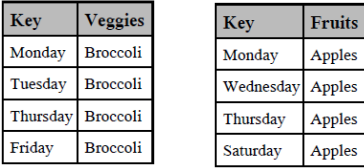

## Data Step | RIGHT JOIN – ONE TO ONE

### **data** Data\_Right; merge Left(in=left) Right(in=right); by key; if right; **run**;

### **Data Right**

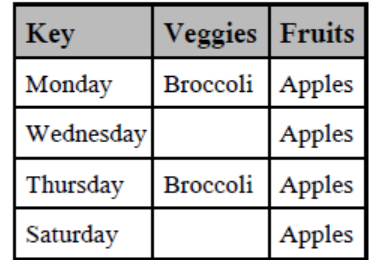

#### Left

Ve

Key

Monday

Tuesday

Friday

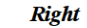

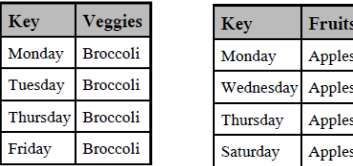

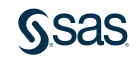

## Outer Joins FULL JOIN

Retrieve the matching rows as well as the non-matches from the left table and the non-matches from the right table.

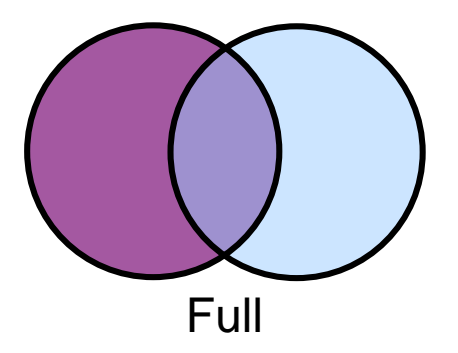

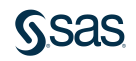

## Reminder SAMPLE DATA

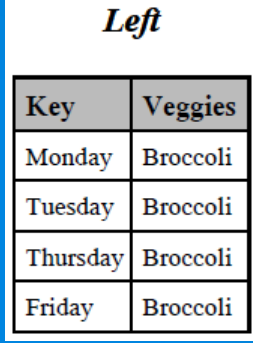

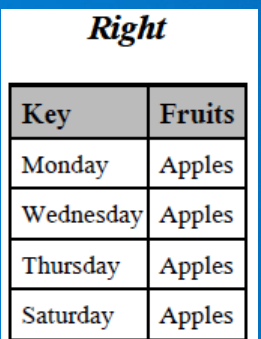

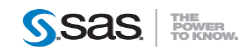

## SQL FULL (OUTER) JOIN - ONE TO ONE

### **proc sql**; /\* create table SQL Outer as\*/ select a.key as Key, a.Veggies, b.Fruits from Left a Full join Right b on a.key = b.key ;

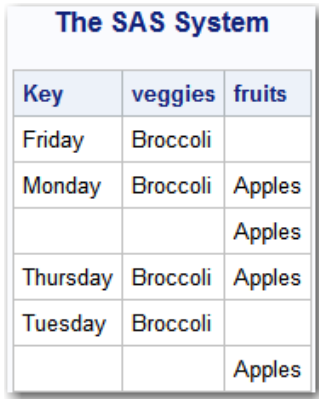

**quit**;

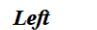

Key

**Right** 

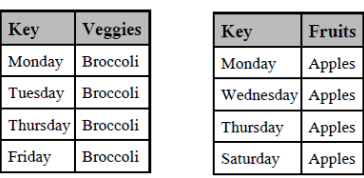

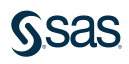

# The COALESCE

**Function** The COALESCE function returns the value of the first non-missing argument.

General form of the COALESCE function:

**COALESCE**(*argument-1*,*argument-2<*, *...argument-n*)

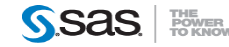

### SQL FULL (OUTER) JOIN - ONE TO ONE

### **proc sql**; /\* create table SQL Outer as\*/ select coalesce(a.key, b.key) as Key , a.Veggies , b.Fruits from Left a Full join Right b

on a.key = b.key ;

**quit**;

Left

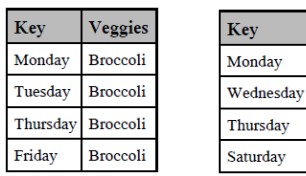

#### **SQL** Outer

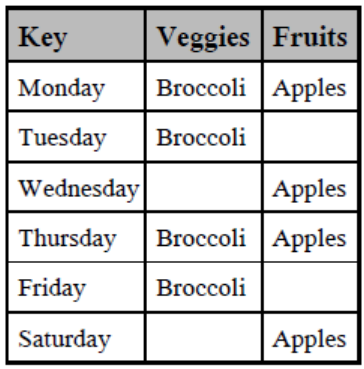

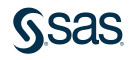

**Right** 

**Fruits** 

Apples

Apples Apples

Apples
## Data Step | FULL (OUTER) JOIN – ONE TO ONE

#### Data Outer

```
/* Just a simple merge */
```

```
data Data Outer;
   merge Left(in=left) 
         Right(in=right);
   by key;
```
#### **run**;

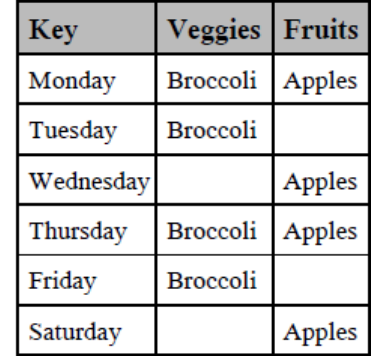

#### Left

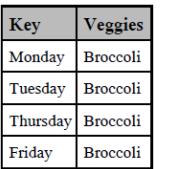

#### **Right**

Key Monday Fruits

Apples

Apples

Apples

Apples

Wednesday

Thursdav

Saturday

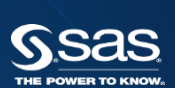

# One to Many SAMPLE DATA

### $Left$

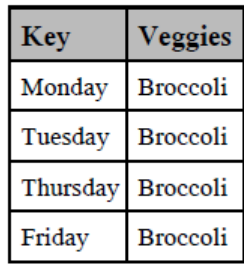

### Right

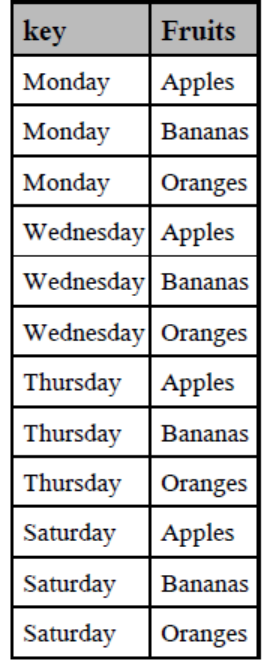

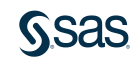

```
/* inner join with one to many data */
title 'SQL_join';
proc sql;
  select a.key, a.veggies, b.fruits
    from left a, right b
        where a.key=b.key
```

```
quit;
```
;

Left

**Right** 

Wednesday Apples Wednesday Bananas Wednesday Oranges

key Monday

Monday

Monday

Thursday

Thursday

Thursday

Saturday Saturday

Saturday

Fruits

Apples

**Bananas** 

Oranges

Apples **Bananas** 

Oranges

Apples

**Bananas** 

Oranges

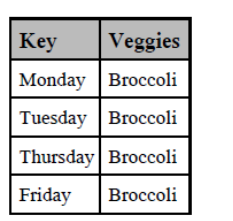

### **SQL** Join

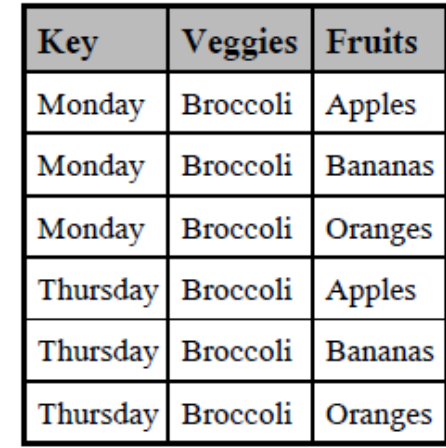

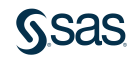

## Data Step INNER JOIN - ONE TO MANY

#### **Data Merge**

**data** oneToMany; merge left right; by key; **run**; title 'data merge'; **proc print**; **run**;

 $Left$ 

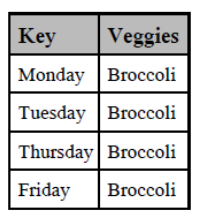

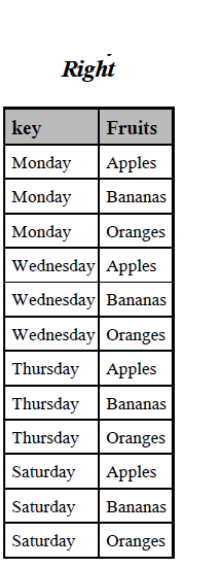

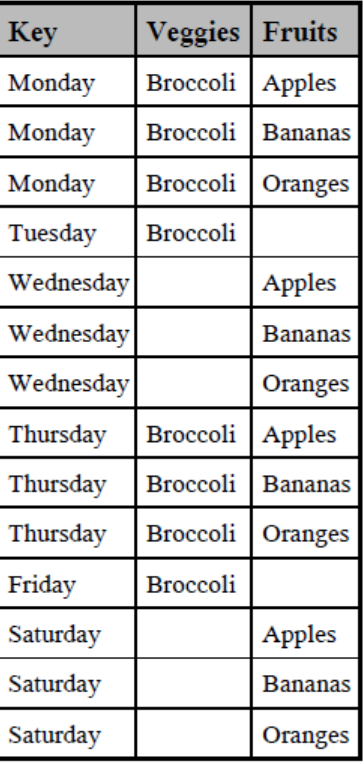

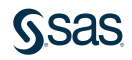

## Data Step INNER JOIN - ONE TO MANY

```
title 'Data_Inner';
data oneToMany;
   merge left(in=left) right(in=right);
   by key;
   if left and right;
run;
proc print;
```
**run**;

### **Data Inner**

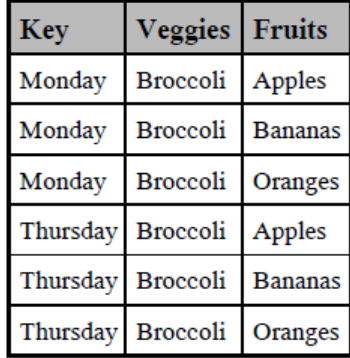

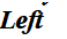

**Right** 

Wednesday Apples Wednesday Bananas Wednesday Oranges

key Monday

Monday

Monday

Thursday

Thursday

Thursday

Saturday Saturday

Saturday

Fruits

Apples

**Bananas** 

Oranges

Apples

**Bananas** 

Oranges Apples

**Bananas** 

Oranges

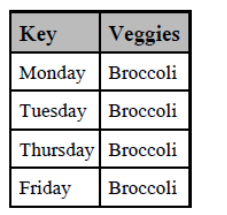

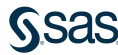

LEFT JOIN – ONE TO MANY

Data Left

#### **SQL\_Left**

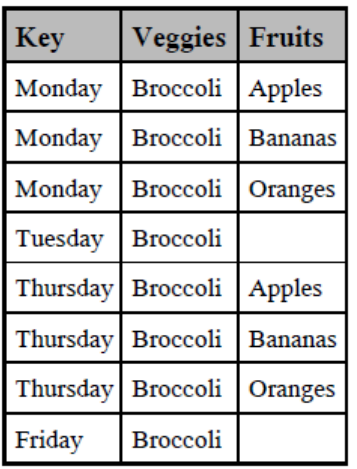

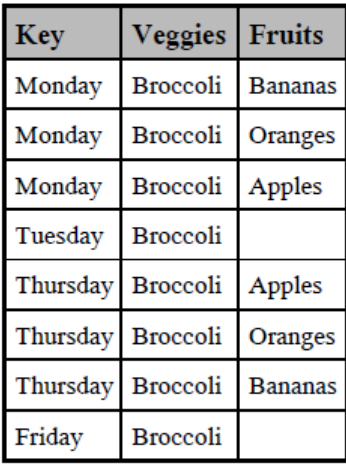

key

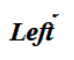

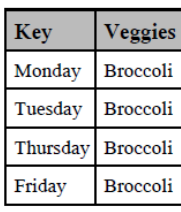

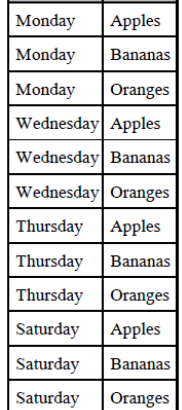

**Right** 

Fruits

RIGHT JOIN – ONE TO MANY

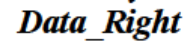

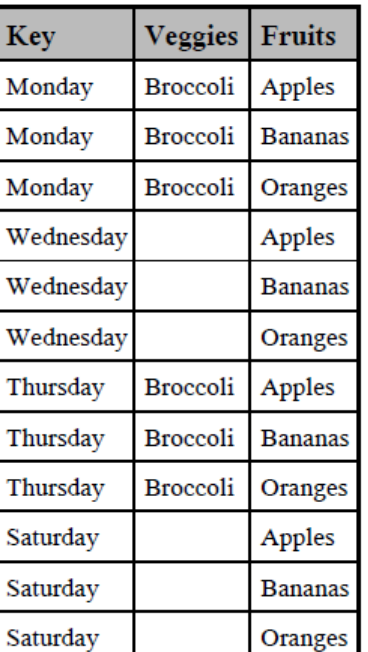

#### **SQL** Right

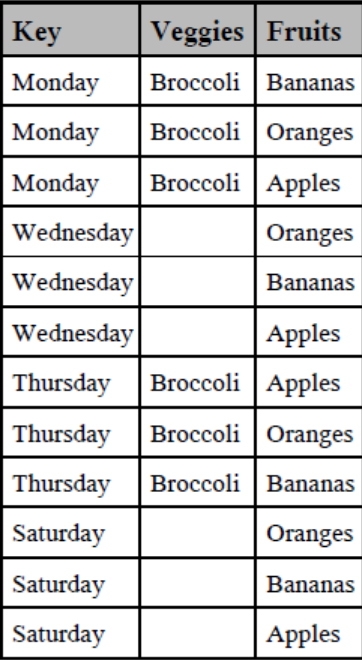

**Right** 

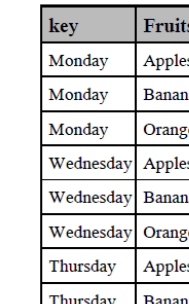

Left

Veggies

**Broccoli** 

**Broccoli** 

**Broccoli** 

**Broccoli** 

Key

Monday

Tuesday

Thursday

Friday

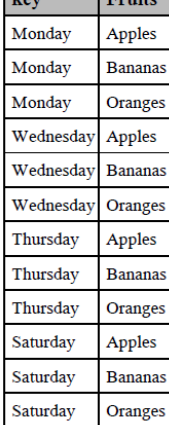

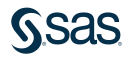

Left

Veggies

**Broccoli** 

**Broccoli** 

**Broccoli** 

**Broccoli** 

Key

Monday

Tuesday

Thursday

Friday

#### FULL (OUTER) JOIN – ONE TO MANY

#### Data Outer

Key

Monday

Monday

Monday

Tuesday

Wednesdav

Wednesdav

Wednesdav

Thursday

Thursday

Thursday

Friday

Saturday

Saturday

Saturday

**Veggies** 

**Broccoli** 

Broccoli

**Broccoli** 

**Broccoli** 

**Broccoli** 

Broccoli

**Broccoli** 

**Broccoli** 

**Fruits** 

Apples

**Bananas** 

Oranges

Apples

**Bananas** 

Oranges

Apples

**Bananas** 

Oranges

Apples

**Bananas** 

Oranges

### SQL\_Outer

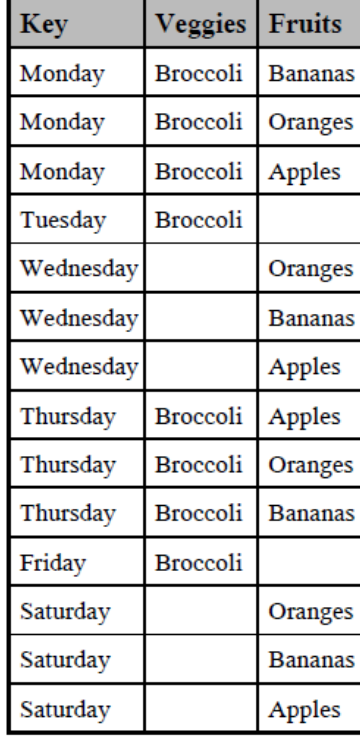

**SSAS** 

#### Right

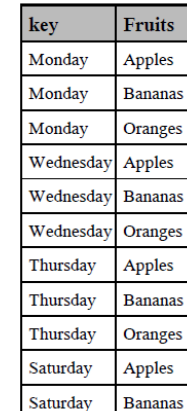

Oranges

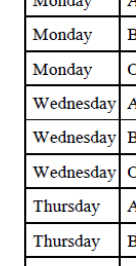

Saturday

# SQL MANY TO MANY

 $\omega$ 

Left

Right

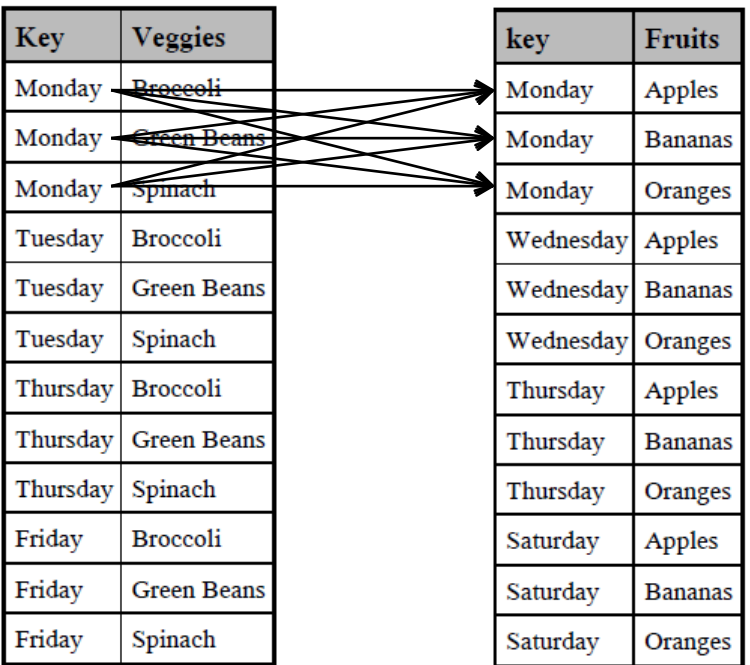

Proc SQL does a Cartesian product with a Many to Many join.

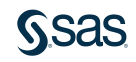

# Data Step Merge

MANY TO MANY

 $\sim$ 

Left

Right

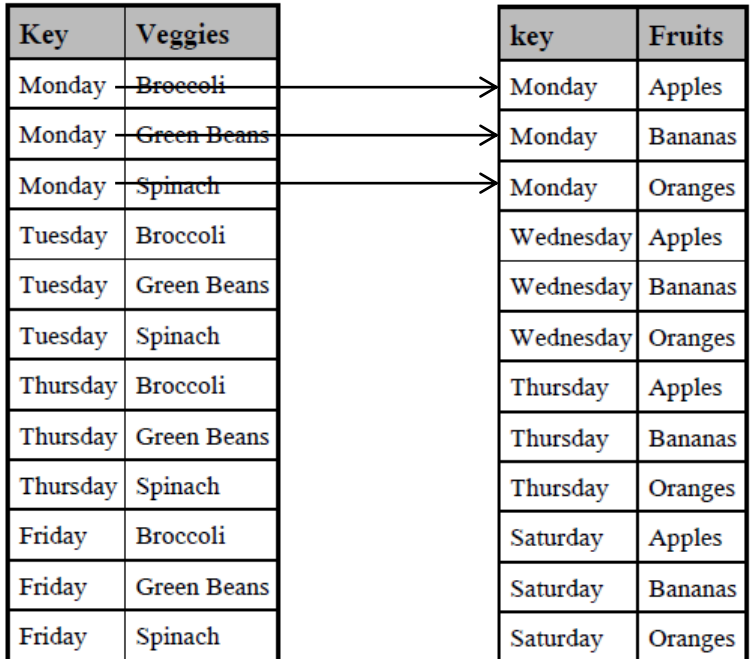

• Data step joins the first record of dataset 1 to dataset 2, the second record of the first dataset to the second row of the second dataset and so on. No Cartesian product.

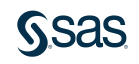

;

**quit**;

#### **SQL** Inner

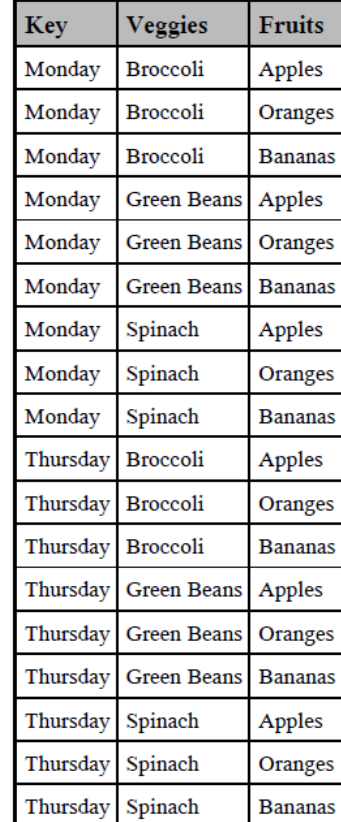

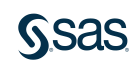

```
title 'SQL_inner';
proc sql;
    select a.key, veggies, fruits
          from left2 as a, right2 as b
           where a.key=b.key
```
 $Left$ 

Right

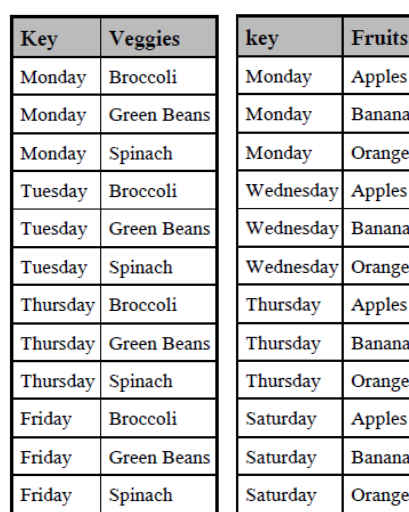

## Data Step INNER JOIN – MANY TO MANY

### **data** Data\_Inner; merge left(in=left) right(in=right); by key; if left and right; **run**;

```
Proc Print;
```
**run**;

#### Data Inner

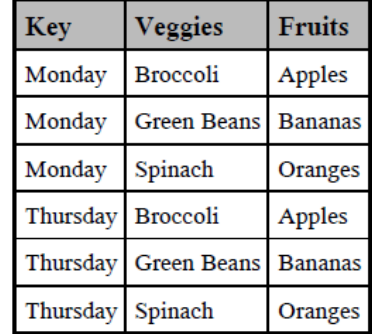

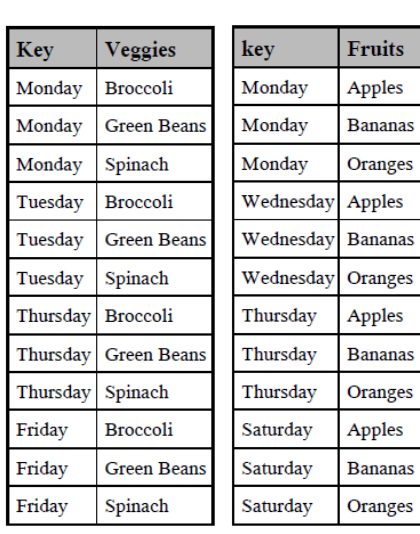

Right

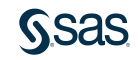

 $Left$ 

#### **SQL** Left

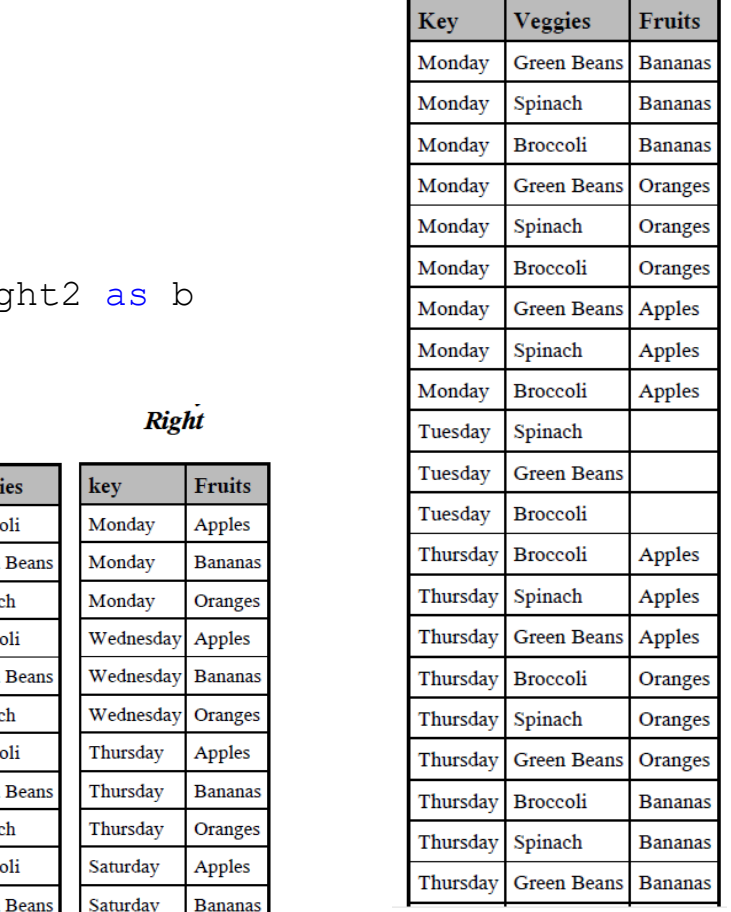

### **GSAS**

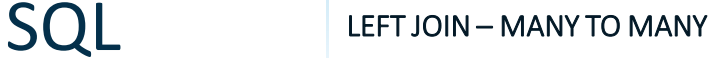

#### **proc sql**;

select a.key, veggies, fruits from left2 as a left join rig on a.key=b.key ;

**quit**;

Left Key Veggi Monday Brocco Monday Green Monday Spinac Tuesday Brocco Tuesday Green Tuesday Spinac Thursday Brocco Thursday Green Thursday Spinac Friday **Brocco** Friday Green Friday Spinach Saturday Oranges

### Data Step LEFT JOIN – MANY TO MANY

```
Data Left
```
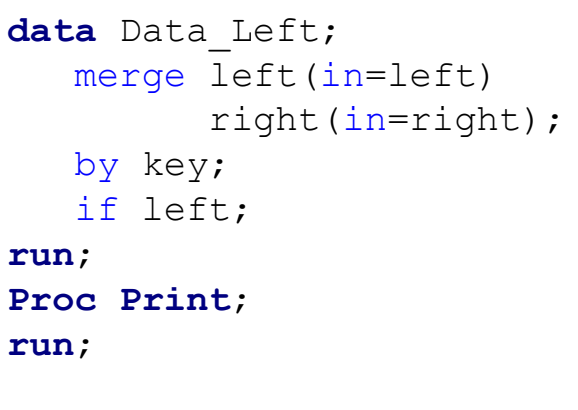

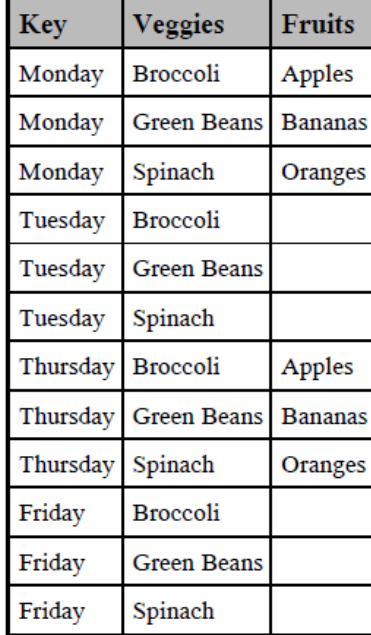

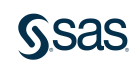

ú.

Key

Monday

Monday

Monday

Tuesday

Tuesday

Tuesday

Thursday

Thursday Thursday Spinach

Friday

Friday

Friday

Left

Veggies

**Broccoli** 

Spinach

**Broccoli** 

Spinach

**Broccoli** 

**Broccoli** 

Spinach

**Green Beans** 

**Green Beans** 

**Green Beans** 

**Green Beans** 

Right

Fruits

Apples

**Bananas** 

Oranges

Apples

**Bananas** 

Oranges

Apples

**Bananas** 

Oranges

Apples

**Bananas** 

Oranges

key

Monday

Monday

Monday

Wednesday

Wednesday

Wednesday

Thursday

Thursday

Thursday

Saturday

Saturday

Saturday

RIGHT JOIN – MANY TO MANY

Data\_Right

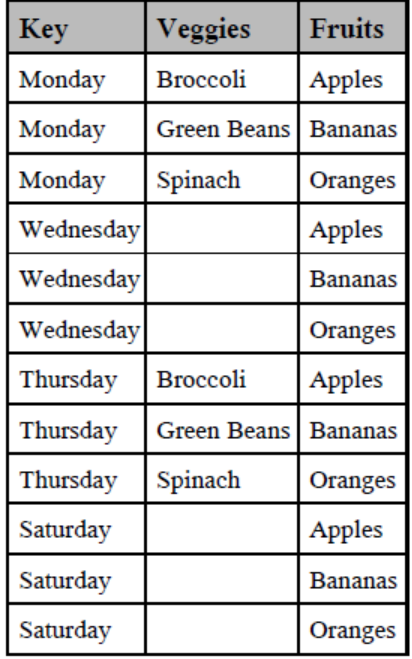

#### **SQL Right**

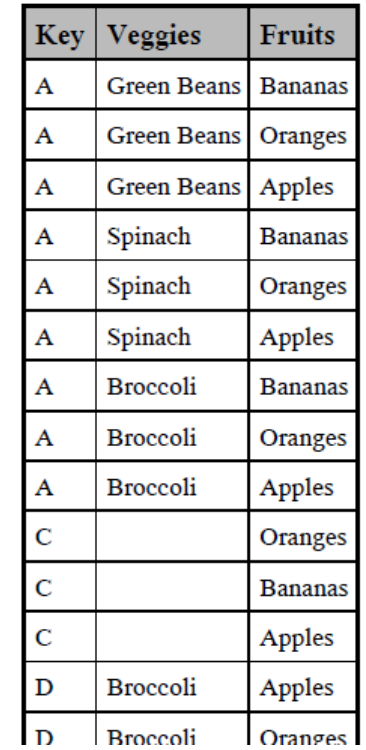

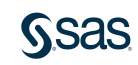

## Data Step & SQL FULL (OUTER) JOIN – MANY TO MANY

```
proc sql;
    select coalesce(a.key,b.key) as Key,
           a.veggies, b.fruits
           from left as a full join right as b
            on a.key=b.key
;
```
**quit**;

```
data Data Outer;
   merge left(in=left) 
         right(in=right);
   by key;
run;
Proc Print;
run;
```
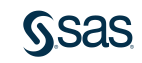

#### FULL (OUTER) JOIN – MANY TO MANY

#### Data\_Outer

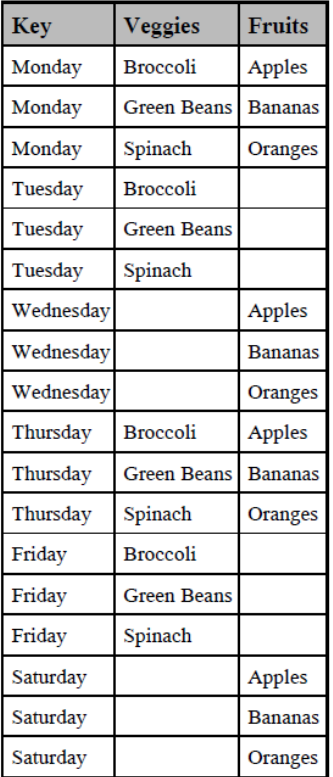

#### **SQL\_Outer**

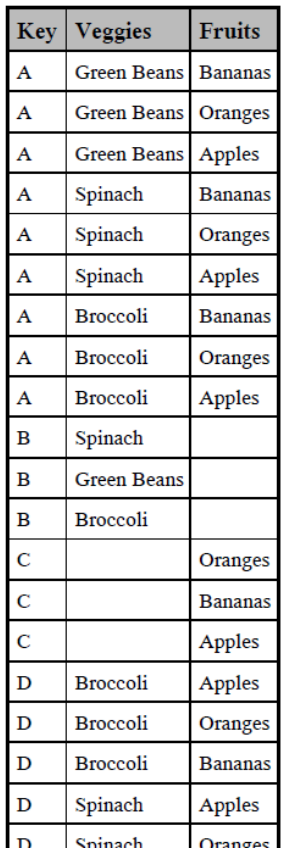

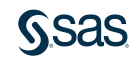

# Summary JOINING DATA

SQL joins and DATA step merges may produce the same output for the following data:

- One to one
- One to many

SQL joins and DATA step merges produce dissimilar results when data represents a many to many structure.

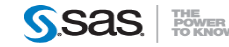

### Additional Comparisons

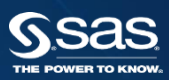

# **Conditional** Processing

- IF THEN statement in the DATA step
	- Very flexible
- CASE expression in SQL

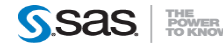

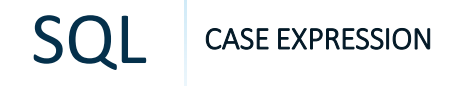

```
proc sql;
  select name, case
    when continent = 'North America' then 'US'
    when continent = 'Oceania' then 'Pacific Islands' 
    else 'None'
    end as region
  from states;
```
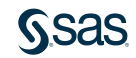

## Data Step | IF THEN STATEMENT

```
data new;
    set states;
    if continent = 'North America' 
         then region ='US';
    else if continent = 'Oceania' 
         then region = 'Pacific Islands';
    else region='None';
```
run;

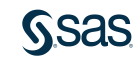

# Indexes

#### Indexes can be created by

- SQL
- DATA step (at data set creation)

Indexes may also be administered through SQL.

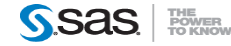

Data Step | INDEXES

data health.test(index=(memberID)); set health.claims sample; run;

Indexes are created at the time of data set creation. PROC DATASETS can be used to change or maintain the indexes.

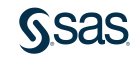

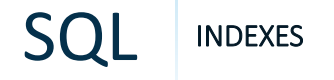

### proc sql; drop index providerId from health.test; create unique index ProviderID on health.provider(providerID);

### PROC SQL can be used to create and administer indexes.

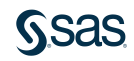

# Subsetting

- Use the WHERE clause in PROC SQL to select only the rows of data that meet a certain condition.
- Use the WHERE statement or WHERE= option in the DATA step to select only the rows of data that meet a certain condition

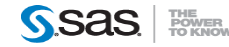

SQL AND DATA STEP

# Subsetting

```
proc sql;
  create table sql subset as
  select * from sashelp.cars
  where make='Acura' and type='Sedan';
quit;
```

```
data data subset;
   set sashelp.cars;
   where make='Acura' and type='Sedan';
run;
```
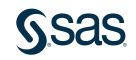

Sorting, summarizing and creating new variables

- PROC SQL can sort, summarize, and create new variables in the same step
- The DATA step requires separate steps to accomplish sorting, summarizing, and creating new variables

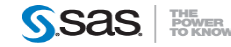

PROC SQL

# Sorting, summarizing, creating new variables

```
proc sql.
   title 'SQL - Total Reimbursement';
   title2 'for Each Trial Phase in Test 1';
   select phase, sum (reimbursement) as tot reimbursement
      label='Total Reimbursement' format=dollar15.
         from o.datafile
         where test level='Test 1'
         group by Phase
         order by phase;
quit.
```
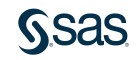

MULTIPLE STEPS

# Sorting, summarizing, creating new variables

```
proc summary data=o.datafile;
   where test level='Test 1';
   class phase;
  var reimbursement;
   output out=tot reimburse sum=tot reimbursement;
run.
proc sort data=tot reimburse;
  by phase:
run.
proc print data=tot reimburse noobs label;
   var phase tot reimbursement;
   format tot reimbursement dollar15.;
   label tot reimbursement='Total Reimbursement';
   title 'PROCS - Total Reimbursement',
   title2 'for Each Trial Phase in Test 1';
   where type_1.
run.
```
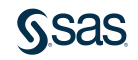

### Data Step | CREATING EXECUTION TIME MACRO VARIABLES-

```
data null;
   call symputx(' items ', ' text to assign'); 
   call symputx(' x ', 123.456); 
run;
```
Both the DATA step and SQL can create macro variables at execution time.

The DATA step might be considered more flexible.

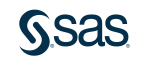

proc sql noprint; select country, barrels into :country1, :barrels1 from sql.oilrsrvs;

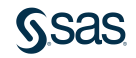

# Data Step LOOPING

The DATA step allows the following capabilities for iterative processing:

- DO WHILE
- DO UNTIL
- Iterative DO

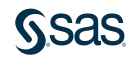

# Data Step | LOOPING DO WHILE

The condition is evaluated at the top of the loop. Looping is terminated based on a condition.

```
data test;
   J = 1;do while(J lt 3);
      put J=;
      J^{+} +1;
   end;
   put 'do J: ' J=;
run;
```
Partial SAS Log:

 $J=1$  $J = 2$ do  $J$ :  $J=3$ 

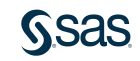

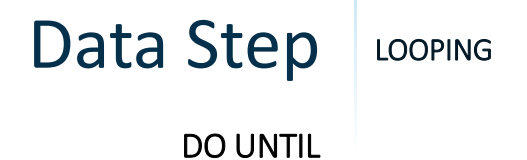

The UNTIL test is evaluated at the bottom of the loop. Looping is terminated based on a condition.

```
data test;
  K = 1;do until(K ge 3);
     put K=;
     K+ +1;end;
   put 'do K: ' K=;
run;
```
Partial SAS Log:

$$
K=1
$$
  

$$
K=2
$$
  
do K: K=3

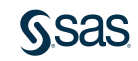
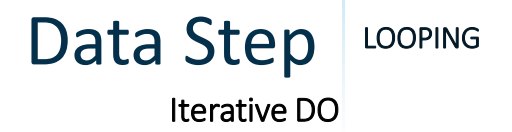

The iterative DO processes statements a specified number of times.

```
data test;
  L = 0;do L = 1 to 2;
     put L=;
   end;
  put 'do L: ' L=;
run;
```
Partial SAS Log:

$$
\begin{array}{c}\nL=1 \\
L=2 \\
\underline{\mathsf{do}}\ L: \ L=3\n\end{array}
$$

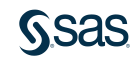

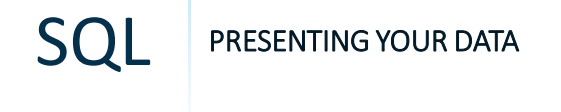

PROC SQL has the capability to produce basic line-oriented reports, while the DATA step provides maximum flexibility for creating highly customized reports.

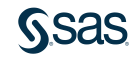

## Data Step | PRESENTING YOUR DATA

The DATA step code below produces the block-oriented report

#### **data** \_null\_;

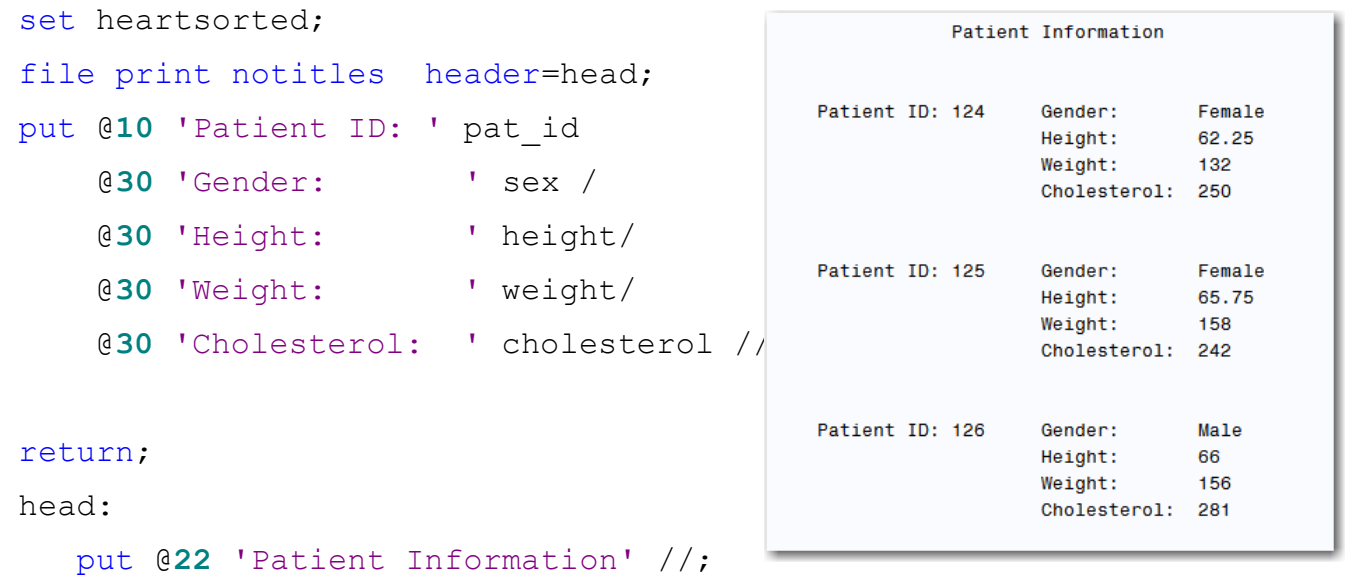

return;

**run**;

# DBMS Pass through

#### ORACLE EXAMPLE (FROM EG)

PROC SQL;

CONNECT TO ORACLE as con1

(path=exadat user="sascxg" pw="{sas002}F3E0253E4A824F6817A03031");

CREATE TABLE WORK.QUERY\_FOR\_CLAIMS\_SAMPLE(label="Query") AS SELECT \*

```
FROM CONNECTION TO con1 (
SELECT "t1"."MEMBERID", 
    "t1"."SVC_YEAR", 
    "t1"."CHGAMT", 
    "t1"."LNDISCAMT", 
    "t1"."EERESP", 
    "t1"."PAIDAMT"
```
FROM "CLAIMS SAMPLE" "t1");

DISCONNECT FROM con1;

```
QUIT;
```
## **Thoughts and Conclusions**

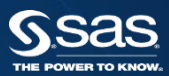

### How do the techniques compare? OBSERVATIONS, BASED ON OUR EXAMPLES

- When joining tables, carefully review your output results to ensure that the code, whether PROC SQL or DATA Step, produces the results you want and expect
- In cases of one-to-one and one-to-many joins, PROC SQL and the DATA Step can produce the same results
- In cases of many-to-many joins, PROC SQL and the DATA Step produce different results
- Both PROC SQL and the DATA Step perform subsetting of your data very efficiently
- PROC SQL incorporates many tasks into the same step, but it is not always more efficient resource-wise. Benchmark your results, if the metrics matter.

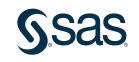

## How do the techniques compare? BENEFITS AND ADVANTAGES**\***

SQL:

- Provides the combined functionality of the DATA step and several base SAS procedures
- PROC SQL code may execute faster for smaller tables
- PROC SQL code is more portable for non-SAS programmers and non-SAS applications
- Processing does not require explicit code to presort tables
- Processing does not require common variable names to join on, although same type and length are required
- By default, a PROC SQL SELECT statement prints the resultant query; use the NOPRINT option to suppress this feature
- Efficiencies within specific RDBMS are available with Pass-thru code (connect to) for the performance of joins
- Use of aliases for shorthand code may make some coding tasks easier

# How do the techniques compare?

BENEFITS AND ADVANTAGES**\***

#### NON-SQL BASE SAS:

- DATA step set operators can handle more data sets at a time than PROC SQL outer joins
- Non-SQL techniques can open files for read and write at the same time
- Customized DATA step report writing techniques (DATA NULL ) are more versatile than using PROC SQL SELECT clauses
- The straightforward access to RDBMS tables as if they were SAS data sets negates the need to learn SQL constructs
- Input of non-RDBMS external sources is easier

\*From DATA Step vs. PROC SQL: What's a neophyte to do? Proceedings of 29<sup>th</sup> SAS User Group International Conference, by Craig Dickstein, Tamarack Professional Services, Jackman, ME and Ray Pass, Ray Pass Consulting, Hartsdale, NY

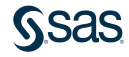

# How do the techniques compare?

WHICH TECHNIQUE TO USE?

- Which technique more efficiently handles the task at hand?
- Which technique allows you to be more collaborative with your peers and coworkers?
- Which technique is easier to maintain?
- Which technique are you more familiar with?

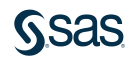

### Additonal Resources

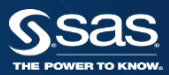

• Base SAS documentation

[http://support.sas.com/documentation/onlinedoc/base/in](http://support.sas.com/documentation/onlinedoc/base/index.html) dex.html

• SAS Training

<https://support.sas.com/edu>

• RSS & Blogs

<http://support.sas.com/community/rss/index.html> [http://blogs.sas.com](http://blogs.sas.com/)

• Discussion Forums [http://communities.sas.com](http://communities.sas.com/) support.sas.com Resources

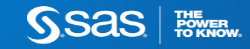

#### • SAS ® SQL Procedure User's Guide

http://documentation.sas.com/?docsetId=sqlproc&docsetTarget= [p020urejdmvi7vn1t9avbvazqapu.htm&docsetVersion=9.4&locale](http://documentation.sas.com/?docsetId=sqlproc&docsetTarget=p020urejdmvi7vn1t9avbvazqapu.htm&docsetVersion=9.4&locale=en) =en

• Papers & SAS Notes

<http://support.sas.com/resources/papers/sgf09/336-2009.pdf> <http://support.sas.com/kb/20/783.html>

• SAS Training

<https://support.sas.com/edu/schedules.html?id=336&ctry=US>

# support.sas.com Resources

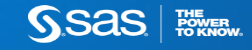

- Yes, Proc SQL is Great, But I Love Data Step [Programming, What's a SAS User To Do? M](http://support.sas.com/resources/papers/proceedings10/100-2010.pdf)ira J. Shapiro, MJS Consultants, Bethesda, MD
- [DATA Step versus PROC SQL Programming Techniques](http://analytics.ncsu.edu/sesug/2009/FF003.Lafler.pdf)  Kirk Paul Lafler, Software Intelligence Corporation
- DATA Step vs. PROC SQL: What's a neophyte to do? Craig Dickstein, Tamarack Professional Services, Jackman, ME Ray Pass, Ray Pass Consulting, Hartsdale, NY

support.sas.com Papers & Blogs

**SSAS** 

To search past papers [click here](http://www.lexjansen.com/)

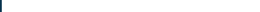

#### It's where you'll find the latest information on:

- New training courses and services
- Special offers and discounts
- The latest course schedules
- New training locations
- Events and conferences
- SAS certification news
- And, much more.

Everything you need - in one place. Visit and bookmark it today.

The one place for all your SAS Training needs.<br>Support.sas.com/training

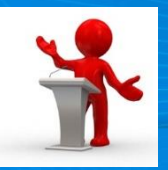

### Questions? • Thank you for your time and attention!

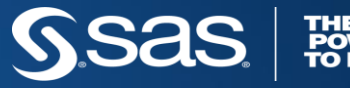

THE<br>POWER<br>TO KNOW。